## CCF142W CHIQ

## 142L Chest Freezer

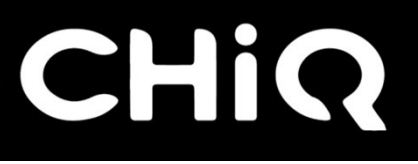

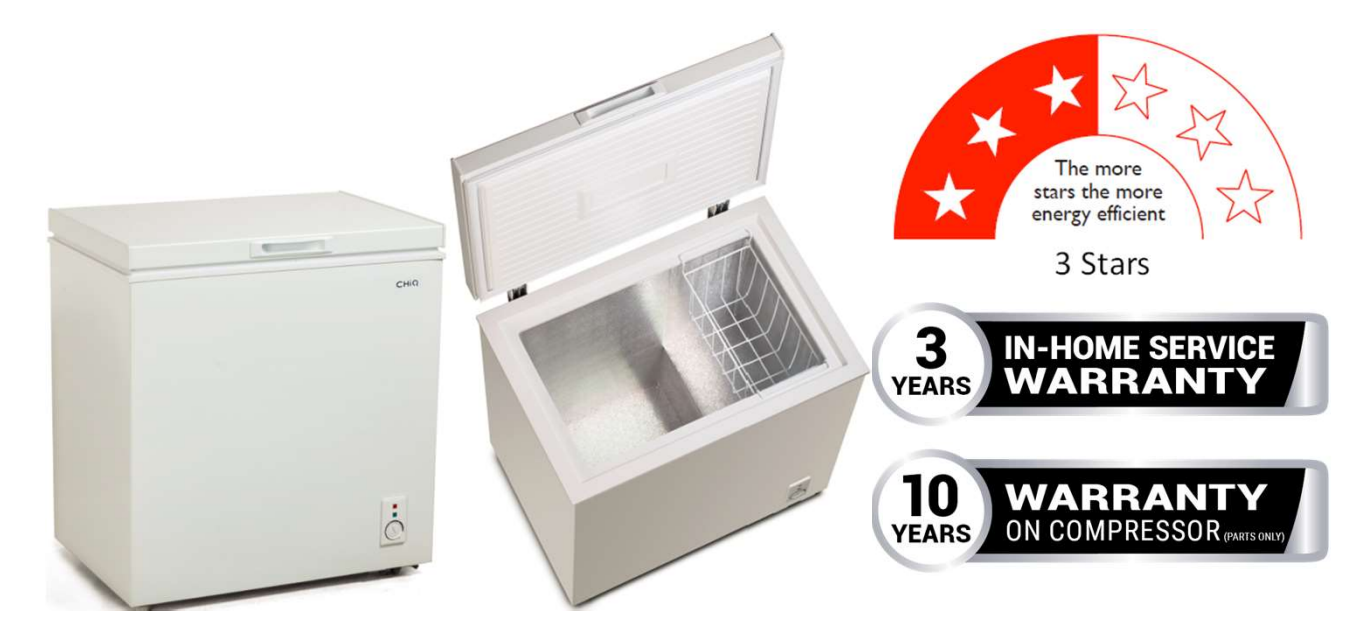

## Features

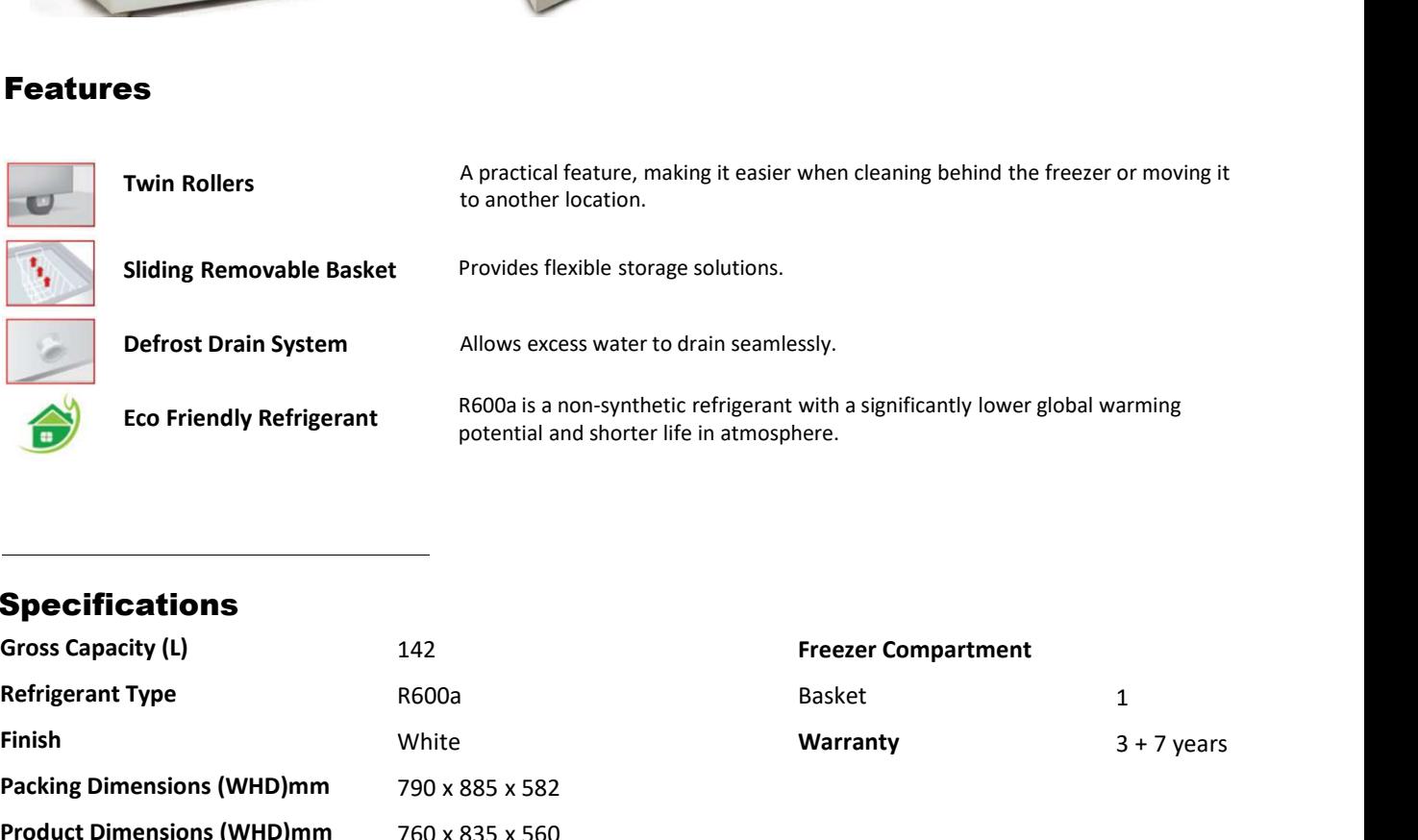

## Specifications

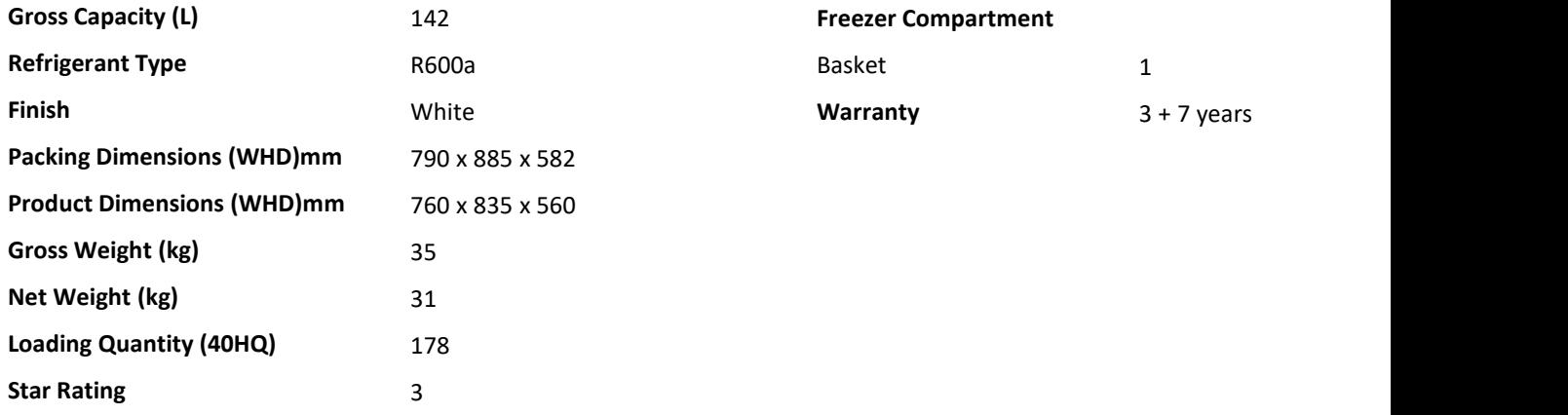